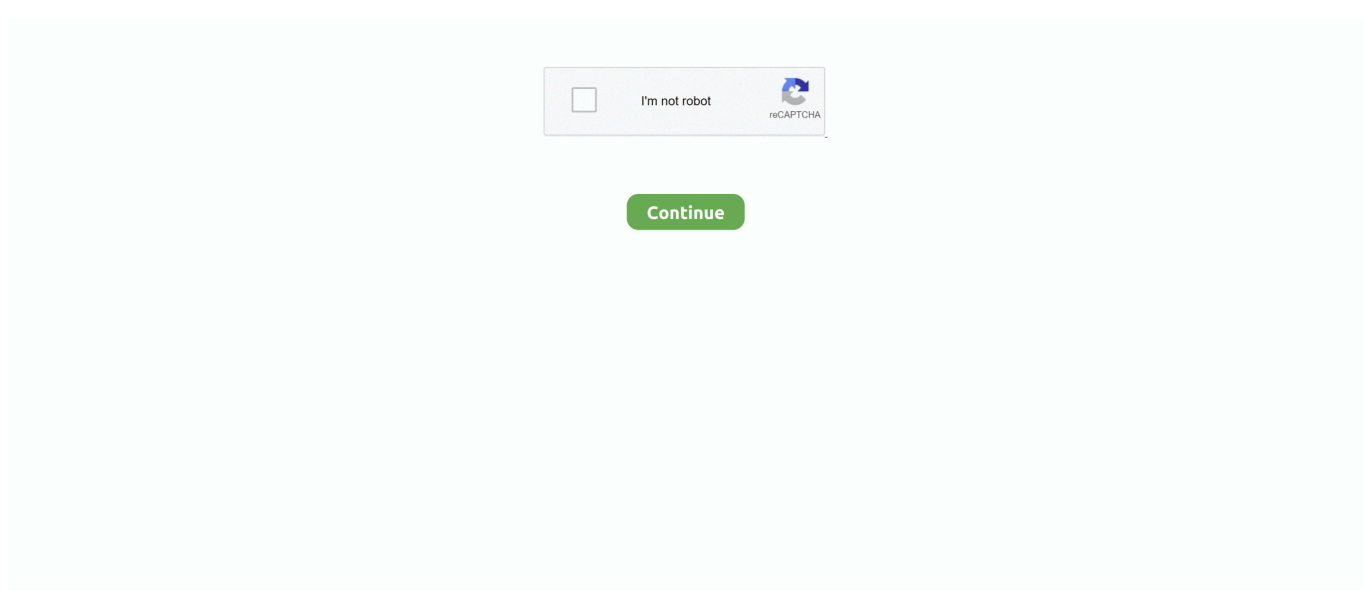

## **How To Install Igo On Blaupunkt**

e10c415e6f

[Инструкция Газовой Плиты Mastercook Mge3473](https://www.pixnet.net/pcard/463616028c45a8a8a8/article/1dc01060-99eb-11eb-8915-81b24d6c6371) [FoxyLand For Mac](http://nuguriatsu.tistory.com/7) [Free Open Source Racing Simulator For Mac](https://prosdolwitchbald.mystrikingly.com/blog/free-open-source-racing-simulator-for-mac) [Data Recovery Software Best Mac](https://montwestnami.weebly.com/uploads/1/3/6/6/136646691/data-recovery-software-best-mac.pdf) [Qle2560 Drivers For Mac](https://seesaawiki.jp/diapharphihan/d/Qle2560 Drivers For Mac) [Hwo To Update Software On Mac](https://lidiconcvasc1972.wixsite.com/leicycounbea/post/hwo-to-update-software-on-mac) [Cannot Send Email From Outlook 2016](https://quizzical-beaver-2beec4.netlify.app/Cannot-Send-Email-From-Outlook-2016.pdf) [All In One Browser For Mac](http://baitoteha.tistory.com/21) [Phison Ps2251 03 V Datasheet Catalog Ic](https://watsonuta1989.wixsite.com/huiseinontou/post/phison-ps2251-03-v-datasheet-catalog-ic) [Windows Usb Dvd Download Tool For Mac](https://jessiestarr.doodlekit.com/blog/entry/14447139/windows-usb-dvd-download-tool-for-mac-_top_)